# VARIATIONS DE 07 A 74

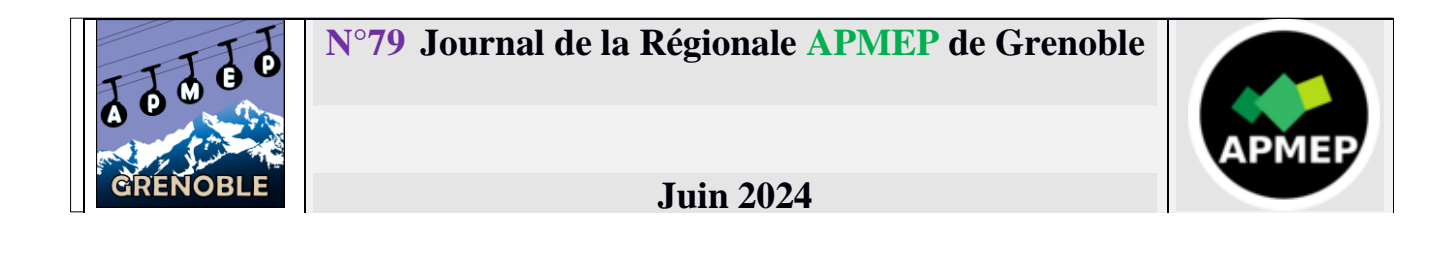

## *ÉDITO*

Je l'avoue : j'ai essayé de faire écrire mon édito par une IA... J'ai demandé à ChatGPT de rédiger un éditorial sur l'usage de l'intelligence artificielle générative dans l'enseignement des mathématiques (le thème du Séminaire 2024 de l'APMEP, auquel j'ai participé début juin). Le résultat n'était pas fameux...

**Sommaire**

**Page 1 :** Edito du Comité **Page 2 :** Journée régionale du

**Page 6 :** CR de l'assemblée

Page 6 : Dates à retenir

27 Mars 2024

générale 2024

Sur la forme, on reconnaît immédiatement le style très formaté de ChatGPT. Voici par exemple les premières lignes de cet édito artificiel :

*L'introduction de l'intelligence artificielle (IA) dans divers domaines a été rapide et transformative, et l'éducation ne fait pas exception. L'une des innovations les plus prometteuses est l'IA générative, qui pourrait bien marquer le début d'une nouvelle ère dans l'enseignement des mathématiques. Pourtant, comme toute innova-*

*tion, son intégration dans le système éducatif suscite des débats et des questions essentielles. Explorons les avantages et les défis potentiels de cette révolution.* 

Je vous épargne la suite. La forme du texte s'approche plus d'une dissertation que d'un édito.

Le fond, évidemment, est beaucoup plus problématique. Le texte évoque les avantages merveilleux de l'IA sans les mettre en regard de ce que l'on peut faire entre êtres humains.

Ainsi son avantage principal serait sa *capacité à personnaliser l'apprentissage.* N'est-ce pas ce que tente de faire un professeur de mathématiques dans sa classe ? Il est entravé dans cette tâche par des effectifs pléthoriques et une multiplication des cas individuels, des conditions matérielles parfois peu adaptées, et des contraintes extérieures comme celle de devoir terminer un programme. Ne devrait-on pas plutôt améliorer ces points ? Imagine-t-on de parquer quantité d'élèves dans une immense salle informatique, chaque élève face à une IA, pour faire de l'apprentissage de masse ?

Un autre atout de l'IA serait de pouvoir *fournir une assistance et un feedback immédiats.* Quel leurre ! L'IA générative se contente de fabriquer du texte en choisissant le mot suivant le plus probable, en s'appuyant sur un corpus initial (secret). Elle n'a aucune compréhension des textes générés, et ne peut en aucun cas analyser la pensée d'un élève. Un enseignant s'appuie sur son expérience, mais également sur son imagination et sa connaissance de l'élève pour arriver à comprendre l'erreur commise et à proposer une remédiation.

L'IA serait capable de créer des *ressources pédagogiques innovantes*. Encore un leurre, l'IA ne crée qu'à partir de ce qui a déjà été créé... Elle n'est pas capable d'innovation.

*Par exemple, visualiser des fonctions mathématiques en trois dimensions ou manipuler des formes géométriques complexes devient possible, ce qui aide à transformer des concepts abstraits en réalités tangibles pour les élèves.* 

Nous pouvons déjà manipuler des formes géométriques complexes avec nos élèves, sans IA, et d'après mon expérience sur les vecteurs en Seconde, l'utilisation de l'ordinateur n'aide que de façon très limitée à rendre tangibles un concept abstrait. Rien ne vaut le geste de la main sur le papier.

Si l'édito artificiel ne parle pas de problèmes, il liste tout de même quelques *défis* : la dépendance excessive à la technologie, l'égalité d'accès, ainsi que la confidentialité et la sécurité des données. Rien sur les aspects environnementaux pour cette technologie pourtant excessivement gourmande : une requête ChatGPT génère par exemple 718 T de CO<sub>2</sub> soit 359 fois l'impact annuel cible des accords de Paris... Cela me paraissait naturel de le tester une fois, mais c'est promis : je ne recommencerai plus !

Nous vous souhaitons à toutes et à tous de belles vacances d'été !

Claude Dumas, présidente de la Régionale, enseignante de mathématiques

# *COMPTE RENDU DE LA JOURNEE REGIONALE 2024*

Cette année, la journée régionale a eu lieu dans le bâtiment de l'IMAG sur le campus universitaire (merci à l'institut Fourier), et nous nous sommes retrouvés avec une bonne cinquantaine d'inscrits !

Grâce à Raphaël et au sens du partage des intervenants, vous trouverez les ressources sur [la partie](https://www.apmep.fr/Journee-Regionale-Grenoble-2024)  ["régionale de Grenoble" du site web de l'APMEP.](https://www.apmep.fr/Journee-Regionale-Grenoble-2024)

Après le traditionnel accueil avec café et viennoiseries, et la présentation de l'APMEP par Claude Dumas, nous accueillons Marie-Line Gardes pour sa conférence : **« Que cache la dyscalculie ? »**

Marie-Line Gardes est professeure en didactique des mathématiques à la Haute Ecole Pédagogique du canton de Vaud, et membre de l'IREM de Lyon. Ses recherches portent sur deux axes :

- ⎯ L'enseignement et l'apprentissage par la résolution de problèmes
- Les troubles et les difficultés d'apprentissage en mathématiques

Nous l'avions déjà accueillie en 2019 pour une conférence sur les neuro-mythes, nous la remercions vivement pour sa disponibilité pour l'APMEP, et pour la qualité de ses conférences.

Cette conférence s'est articulée en trois points :

- 1. Difficultés ou troubles ?
- 2. Dyscalculie, ce qu'on sait
- 3. Adapter

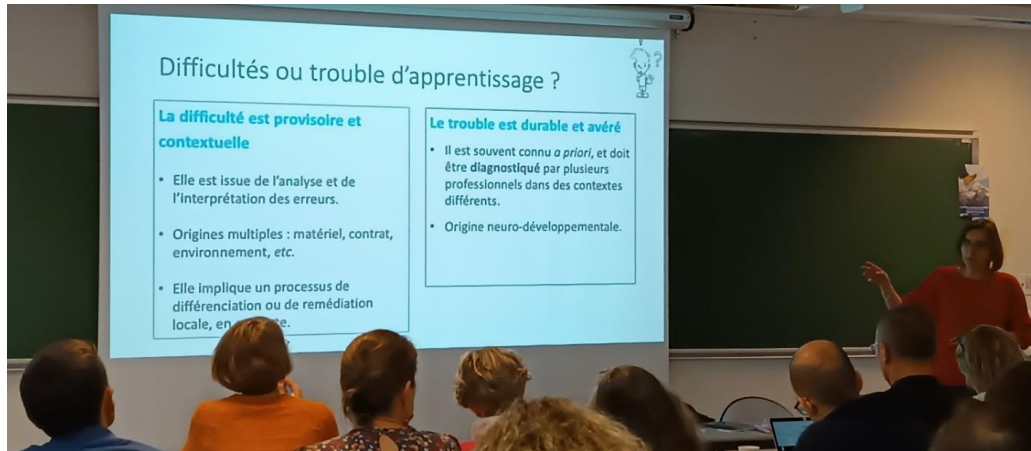

Un élève « DYS » est un élève qui présente un dysfonctionnement cérébral focalisé qui a un impact sur l'activité et la vie du sujet : qui crée un handicap.

Par exemple, certains élèves ont des difficultés à garder en mémoire des résultats de calculs intermédiaires, ce qui obère leurs capacités de calcul mental.

La dyscalculie est un territoire encore relativement vierge (voir par exemple la différence notoire du nombre de publications sur le sujet par rapport à la dyslexie).

Des tests existent. Très chers, ils sont réservés aux orthophonistes et difficiles à se procurer.

Des exemples d'opérations posées sur des entiers ou des décimaux, puis de calculs sur les fractions sont montrés.

La conclusion sans doute provisoire sur la dyscalculie est qu'il s'agit d'un trouble hétérogène liant un déficit cognitif des traitements numériques à un déficit des traitements cognitifs supportant des traitements généraux comme la mémoire de travail, le raisonnement, le langage …

Marie-Line Gardes montre ensuite ce qu'un regard didactique pourrait apporter dans le diagnostic et la connaissance de ces troubles : il y a « un besoin d'analyser plus finement l'activité des élèves, pour identifier leurs difficultés et points d'appui afin de pouvoir intervenir le plus efficacement possible, et un besoin de prendre en compte l'enseignement des mathématiques dispensé et le savoir en jeu. »

Pour terminer, Marie-Line Gardes aborde la question de l'adaptation, basée sur le triptyque « identifier, analyser, intervenir », et avec pour ligne directrice « adapter, ce n'est pas renoncer, mais permettre », notamment en revenant sur un exemple.

J'ai particulièrement apprécié cette conférence, qui partant d'un état des lieux très clair, a permis de sensibiliser les participants, et d'ouvrir des pistes.

Michel Imbert

Voici ensuite les résumés des divers ateliers du matin :

## **Atelier 1 : « L'implication, pierre angulaire du raisonnement au lycée », Marie-Line Gardes**

Marie-Line Gardes fait partie d'un groupe mêlant des chercheurs du HEP du canton de Vaud (haute école pédagogique) et de l'IREM de Lyon, qui s'intéresse à l'enseignement de la logique, du collège jusqu'à l'enseignement supérieur.

Leurs recherches sur les difficultés des élèves (et des enseignants parfois) d'abord sur la distinction entre raisonnement par contraposée et raisonnement par l'absurde, ensuite sur le raisonnement par récurrence en terminale, a mené ce groupe à s'interroger finalement sur la compréhension de l'implication, qui est au cœur de tous ces raisonnements.

L'exposé est d'abord constitué d'un bref retour sur la définition de l'implication, puis sur les deux règles qui en découlent : le modus ponens, et le modus tollens, et le lien avec la contraposée, le tout illustré judicieusement avec le théorème de Pythagore.

Nous étudions ensuite des exercices de manuels censés utiliser le raisonnement par l'absurde, puis des exercices illustrant les différentes façons de démontrer une implication, et enfin des retours d'élèves de terminale et de première année de classe préparatoire sur une démonstration, qui montrent leur confusion, non seulement sur le raisonnement par l'absurde, mais plus largement sur la notion même d'implication.

Pour ce qui est du raisonnement par récurrence, l'analyse des manuels montre que l'hérédité est rarement identifiée comme une implication, ce qui constitue selon le groupe une des difficultés majeures de compréhension des élèves dans l'utilisation de ce raisonnement.

Pour conclure, quelques points de vigilance sur l'enseignement de la logique se dégagent de ce travail salutaire, et selon moi, ils sont à partager largement !

Michel Imbert

## **Atelier 2 : « Variations chinoises sur le triangle rectangle », groupe histoire de l'IREM, Jean-Baptiste Meilhan**

Cet atelier a été proposé par le groupe Histoire et enseignement des mathématiques de l'IREM de Grenoble et raconté avec passion par Jean-Baptiste Meilhan.

L'atelier nous a donné un aperçu des mathématiques de la Chine ancienne, à travers quelques problèmes extraits de l'ouvrage « Les Neuf Chapitres sur l'art Mathématique ». Cet ouvrage est un Classique des mathématiques chinoises rédigé vers la fin du deuxième siècle avant notre ère.

Lors de cet exposé, des mathématiciens chinois sont présentés, au travers des traces que certains ont laissées : Liu Hui, Zhao Shuang et d'autres.

Cet exposé présente la forme des théorèmes et résultats tels que formulés à l'époque. Une traductionexplication est souvent fort utile. Ces résultats sont très imagés, et parfois succincts mais toujours fort dépaysants.

Tout le matériel utilisé au cours de cet atelier est disponible sur le blog [https://neufchap.hypotheses.org/], qui regroupe les notes de lecture du groupe IREM autour des Neuf Chapitres.

Loïc Pillard

Après un repas dans un restaurant proche de l'arrêt de Tramway « Bibliothèque universitaire » au service efficace, nous sommes prêts pour les ateliers de l'après-midi, dont voici les résumés.

#### **Atelier 1 spectacle : « Les mathématiques, c'est bien pratique », par la troupe de théâtre « La Bamboche »**

La Bamboche est une troupe de théâtre charrapontaine qui souhaite transmettre à travers ses spectacles, un message ou une passion. Elle se produit dans les écoles et les collèges, n'hésitez pas à les contacter !

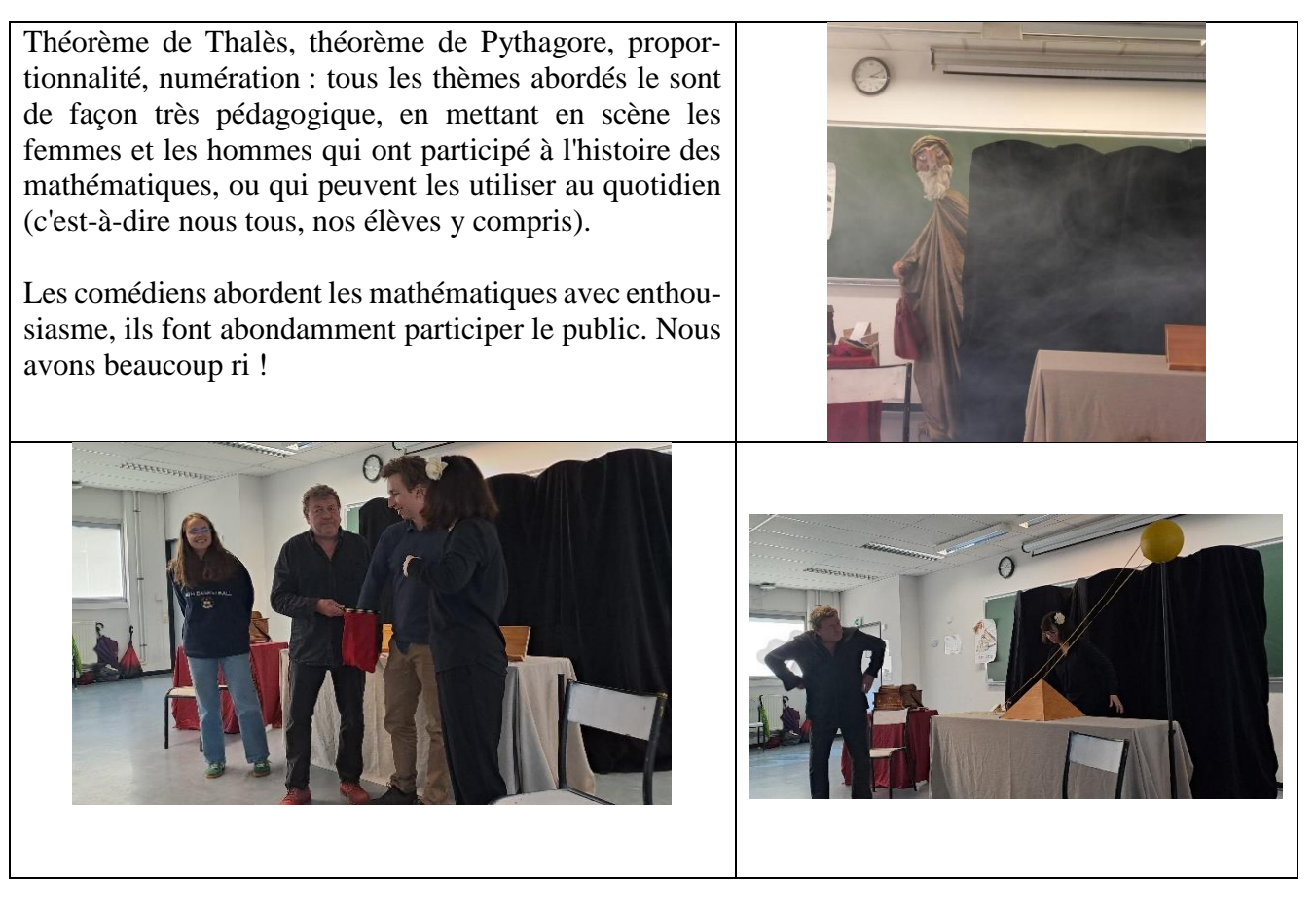

## **Atelier 2 : « Présentation de Capytale », Raphaël Brakha et Régis Garnier**

Capytale est un outil mis à disposition sur l'ENT "Ma classe en Région" (pour tous les établissements secondaires de l'Académie, exceptés les collèges de la Drôme), ou accessible sans compte ENT (pratique pour les établissements du premier degré).

Développé par l'Académie de Paris, et donc hébergé en France, cet outil conforme au RGPD vous permet de partager avec vos élèves (sans jamais avoir besoin de saisir un identifiant ou un mot de passe si vous passez par votre ENT) et/ou vos collègues des activités de types différents :

- GéoGebra ;
- MathAlea, qui est un générateur d'exercices mathématiques à données aléatoires, avec ou sans correction proposée) ;
- Codabloc (équivalent de Scratch) et PixelArt, sa version allégée ;
- Bloc-Python, qui permet de transformer de façon automatique un algorithme réalisé sur Scratch / Codabloc en un code Python ;
- Script-Console, qui est une interface Python composée d'une fenêtre d'édition et d'une console Python. Sur le même écran, on peut faire figurer une consigne ainsi qu'une note suite à l'évaluation de ce travail ;
- CodePuzzle, petit logiciel permettant de reconstituer un code Python à partir de lignes préremplies, mais dans le désordre ;
- Jupyter Notebook, logiciel permettant de combiner dans un même document un texte et des morceaux de code Python exécutables.

Mais l'atout majeur de Capytale réside dans le **partage** : à tout moment, vous pouvez "récupérer" une activité qu'un collègue aurait construite (à ce jour, près de 5000 ressources ont déjà été partagées), et la distribuer d'un simple clic à vos élèves afin qu'ils la traitent.

Il est également possible de gérer l'accès de vos élèves à cette activité dans une plage temporelle que vous aurez déterminée. Une fois que l'élève vous a rendu son travail, vous pouvez directement le corriger (ou laisser faire l'autocorrection dans le cas de MathAlea), puis éventuellement mettre une note et une appréciation, toutes deux consultables par l'élève.

Et si l'envie vous prend, vous pouvez **créer** vos propres activités, et les publier pour que la communauté éducative puisse à son tour en profiter.

Il est ainsi très facile de différencier : après avoir créé plusieurs activités dont la difficulté varie, vous pouvez choisir de distribuer spécifiquement l'une ou l'autre à tel ou tel élève, selon ses capacités.

Après une présentation générale et quelques échanges, l'essentiel de l'atelier a été consacré au partage d'activités (surtout MathAléa) et différentes possibilités ont été testées par les enseignants. Il était important de comprendre les différents types d'évaluation possibles (manuelle, automatique) ainsi que d'avoir une vision élève de la plateforme.

Capytale constitue donc un véritable couteau suisse auquel l'accès est ultra-simplifié : à vous désormais de découvrir ce superbe outil et de vous en emparer ! Vous trouverez toutes les précisions nécessaires sur le Wiki de Capytale :<https://capytale2.ac-paris.fr/wiki/>

R.Brakha & R.Garnier

## *COMPTE RENDU DE l'ASSEMBLEE GENERALE 2024*

Comme d'habitude, nous enchaînons avec l'assemblée générale de notre association.

Sont votés à l'unanimité : le rapport d'activité, puis le rapport financier. Ce dernier présente un bilan négatif de -695€92 qui est dû au coût du spectacle de M. Lhuissier pour la régionale 2023, un coût assumé. Les réserves sont d'environ 7 000€.

Une question est posée sur les sources de revenus : une partie du montant des adhésions, et la vente de brochures (grand merci à Raphaël qui s'en occupe désormais).

Elections au bureau : Régis Garnier, élu à l'unanimité ; Michel Imbert réélu à l'unanimité.

Sujets évoqués ensuite :

- Le lieu pour les JN 2027.
- La question de l'intégration de la JR dans le plan de formation continue et les contraintes éventuelles liées.
- Le développement : toucher les PLP (penser aux inspecteurs de Maths-Sciences), toucher les PE ; diverses pistes sont évoquées et à suivre.

## *DATES à RETENIR*

- Fête de la science : 12 octobre 2024 sur le thème « un océan de savoir ».
- Les prochaines journées nationales : 19 octobre au 22 octobre 2024, Le Havre
- Notre prochaine journée régionale : le 26 Mars 2025
- Saviez-vous que nous organisons les journées nationales en 2027 ?

## *VOUS RECEVEZ « VARIATIONS » PAR COURRIER ÉLECTRONIQUE*

# **En cas de changement d'adresse mail, n'oubliez pas de le signaler à :**  [apmep38@gmail.com](mailto:apmep38@gmail.com)

**APMEP :** *Association des Professeurs de Mathématiques de l'Enseignement Public- Régionale de Grenoble* Adresse postale : APMEP. Institut Fourier. 100 rue des Maths. BP 53. 38041 Grenoble Cedex

Et rejoignez-nous aussi sur le réseau X (ex-Twitter) <https://twitter.com/apmepgrenoble>